## PodOverhead: Accounting for Greater Cluster Stability

Eric Ernst, Intel, @egernst

SW Engineer kat herder kata containers arch committee k8s contributor

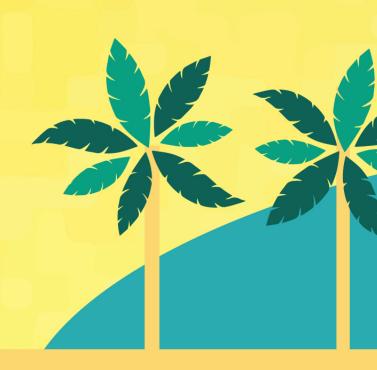

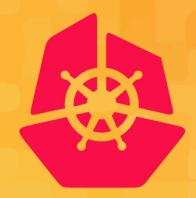

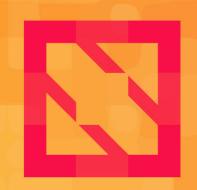

## KubeCon CloudNativeCon

## North America 2019

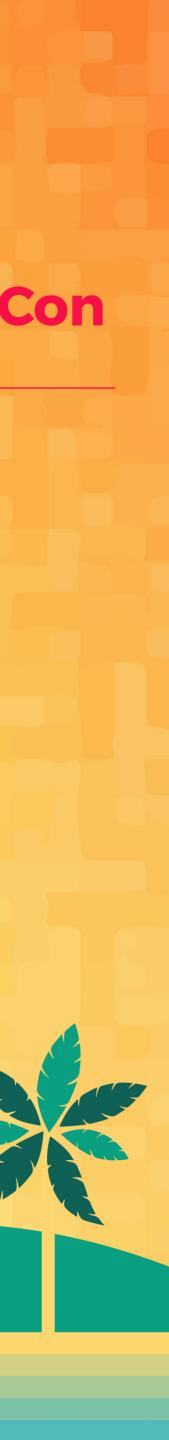

Where and what are these overheads?

What is the PodOverhead feature?

Why should you care?

What happens when you click enter after typing kubect apply for a pod?

my-yaml podSpecs

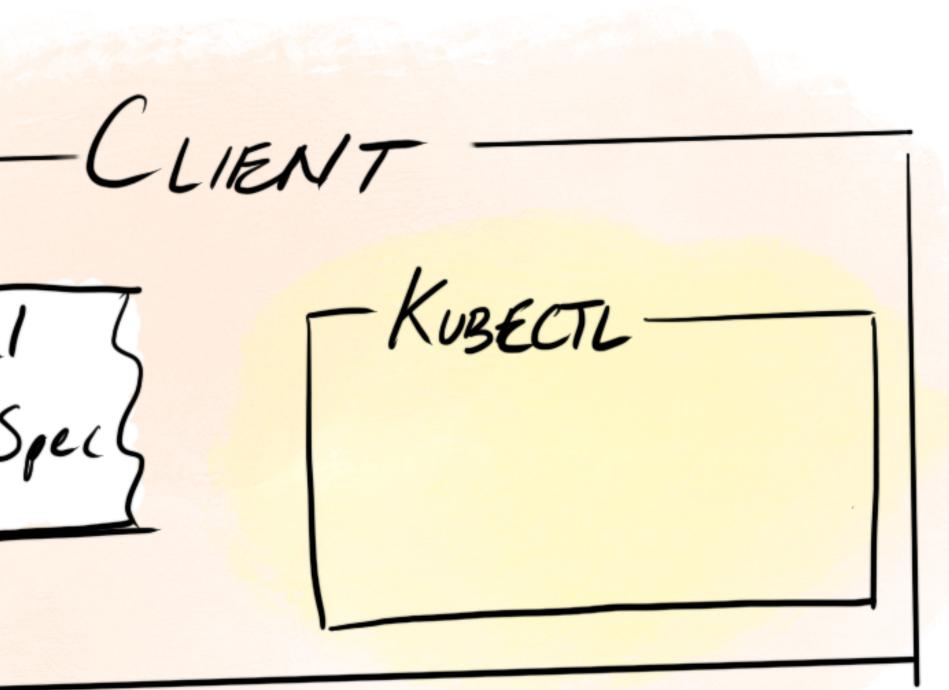

CLIENT - KUBECTL () verify yaml (2) create request my-yaml podSpecs .

CLIENT - KUBECTL (1) verify yaml (2) create request my-yaml podSpecs HTTP request MASTER NODE API SERVER CONTROLLER T MANAGER

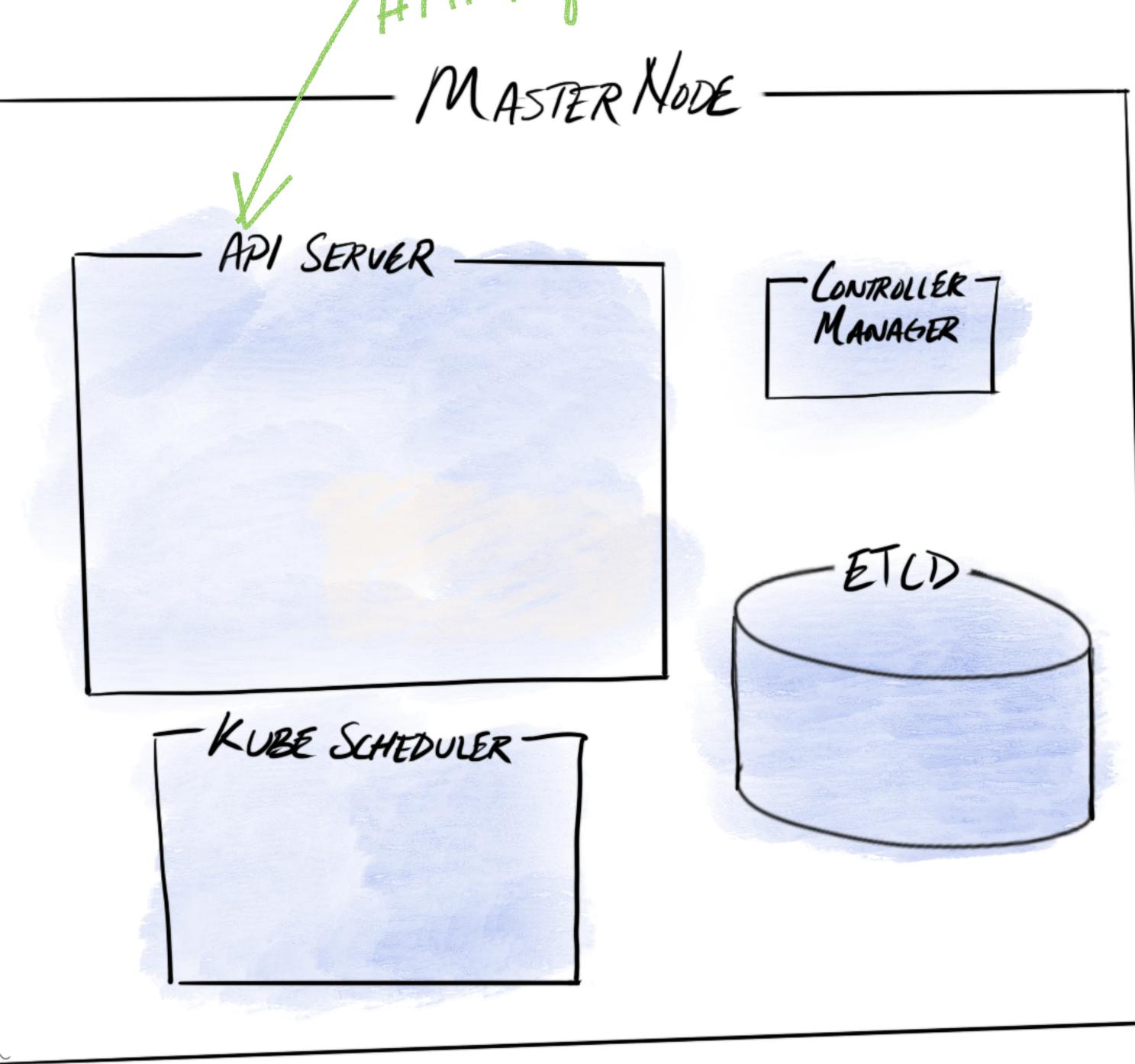

U

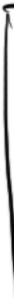

API SERVER -

I CHUILL I HOL

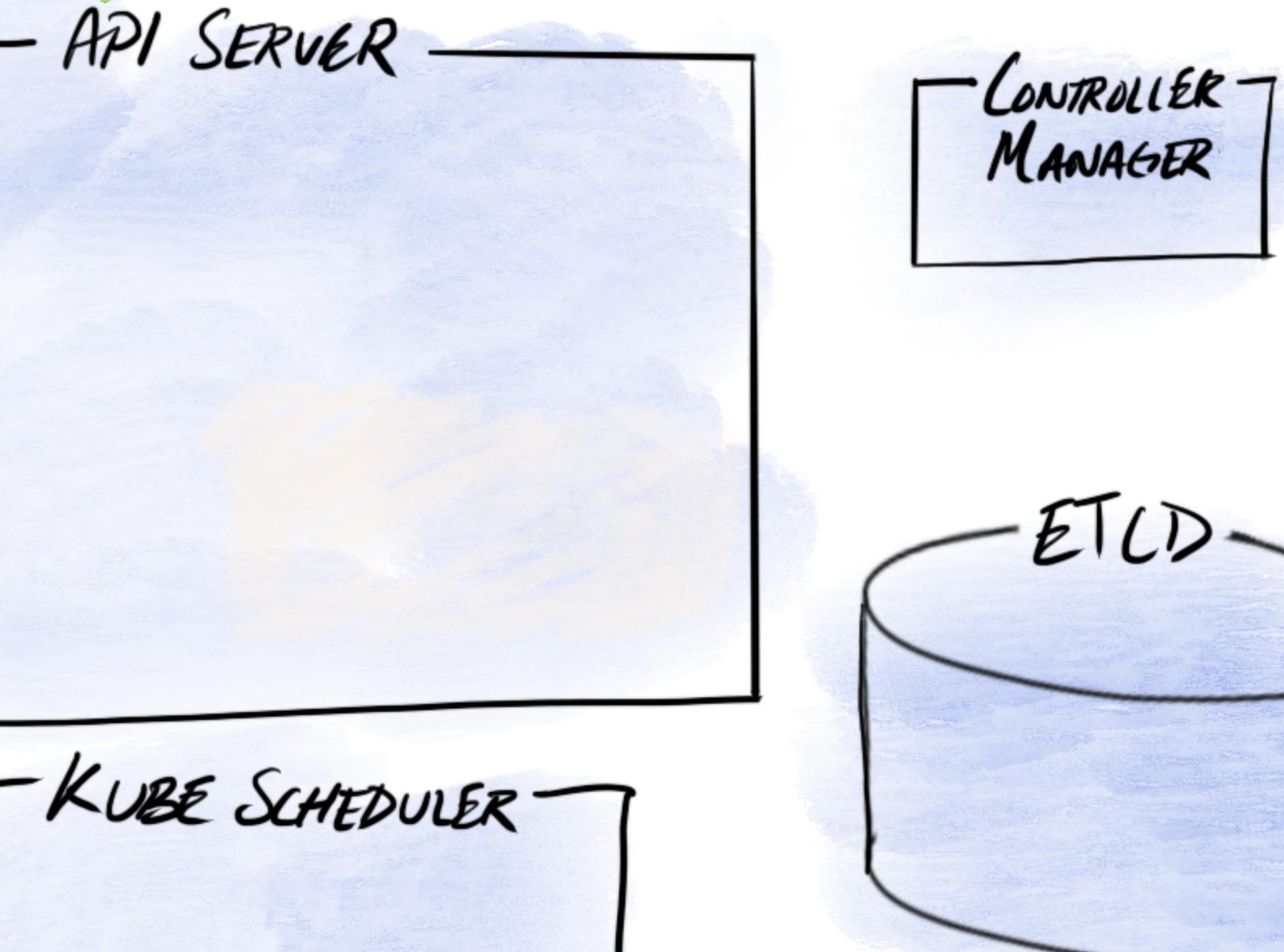

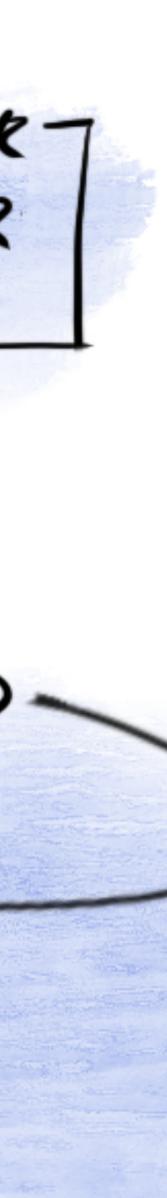

API SERVER - CONTROLLER 7 MANAGER ("Authentication -KUBE SCHEDULER

I CASILA I DE

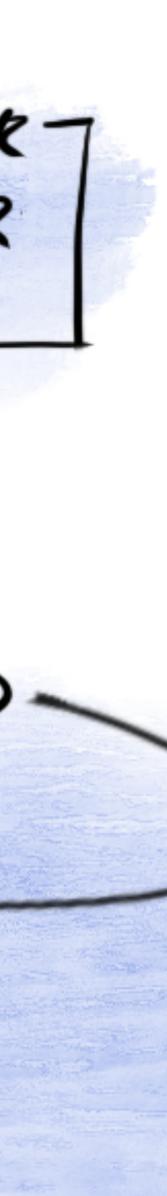

API SERVER CONTROLLER 7 MANAGER ("Authentication (2) Authorization -KUBE SCHEDULER

I CHULLING

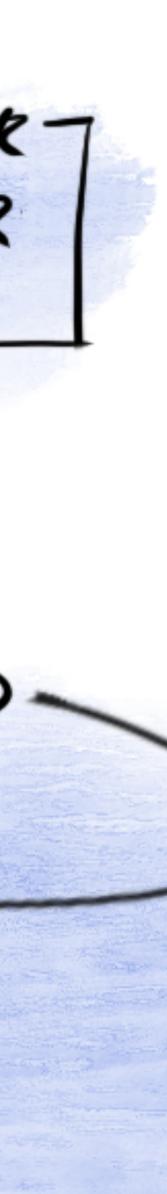

API SERVER CONTROLLER 7 MANAGER (") Authentication (2) Authorization - ADMISSION CONTROLLERS -"" "(2) validate -KUBE SCHEDULER

I CHULL I HOL

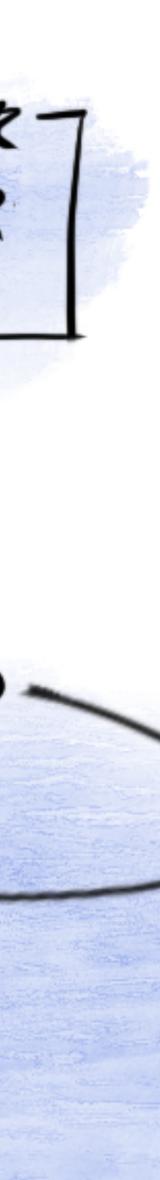

thentication

thorization - ADMISSION CONTROLLERS -Son (2) validate

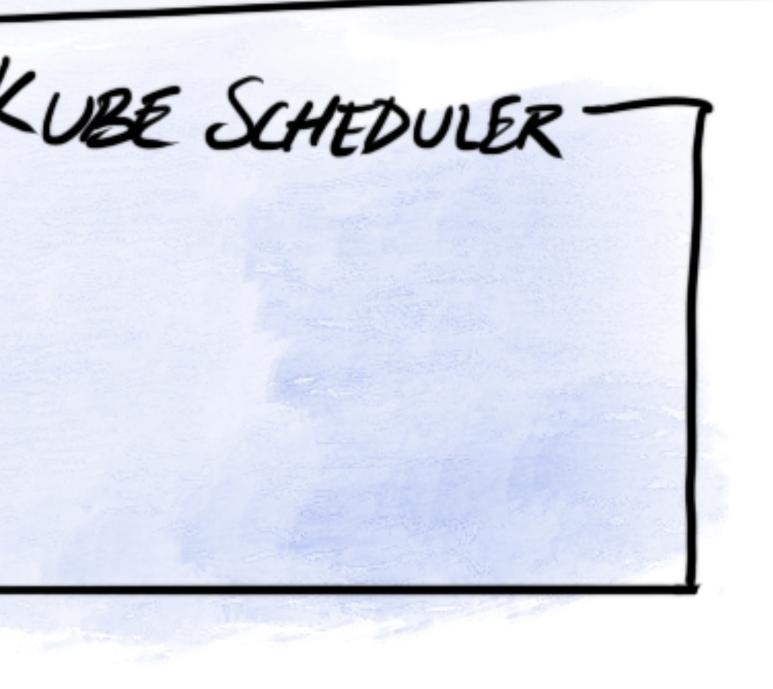

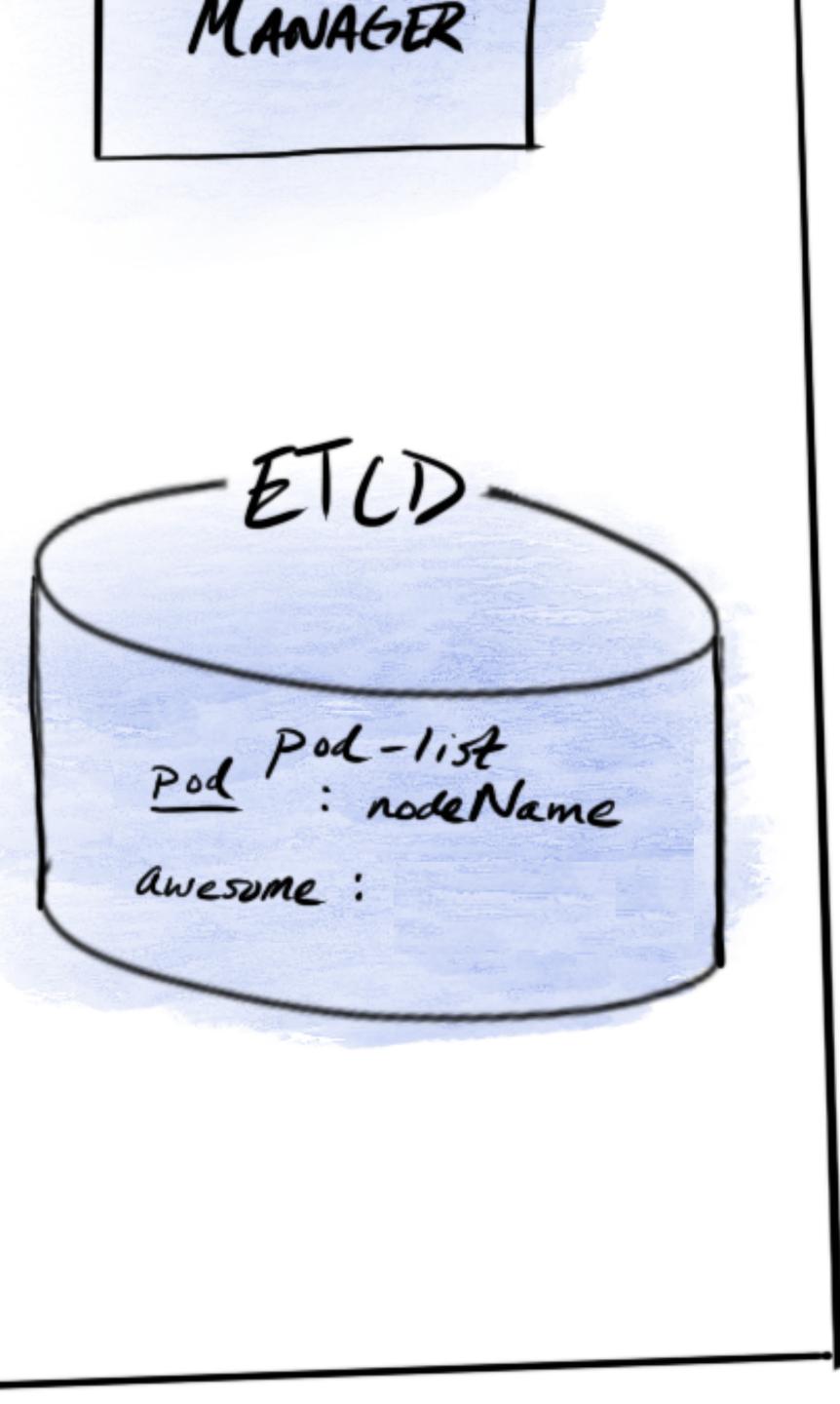

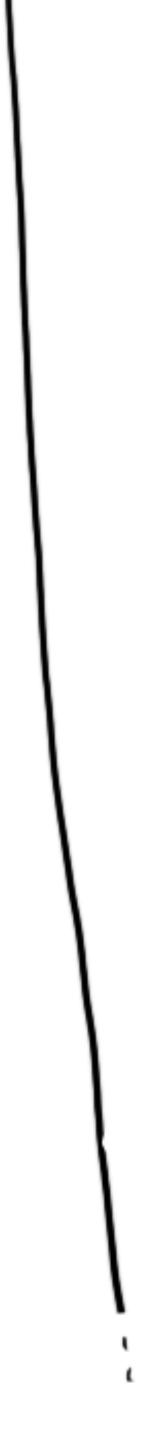

## kubectl get pods --all-namespaces NAMESPACE NAME default awesome-pod

### **READY STATUS RESTARTS AGE** 100 years Pending 0/1 0

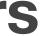

(2) Authorization - ADMISSION CONTROLLERS -"" "(2) validate ETLD Pod Pod-list Pod : nodeName -KUBE SCHEDULER awesome :

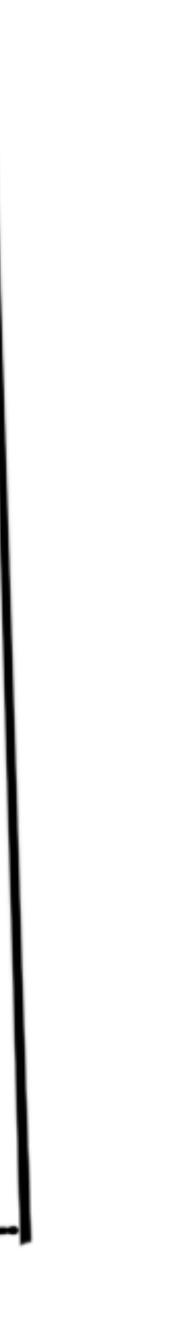

(2) Authorization - ADMISSION CONTROLLERS -"" "(2) validate Pod Pod-list Pod : nodeName -KUBE SCHEDULER awesome : (1) predicate ] (2) (2) prioritize ] (2)

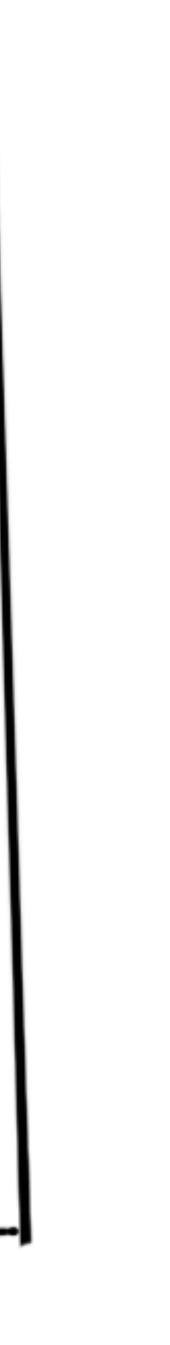

(2) Authorization - ADMISSION CONTROLLERS -"" "(2) validate Pod Pod-list Pod : nodeName -KUBE SCHEDULER awesome: worker (1) predicate ] (2) (2) prioritize ] (2)

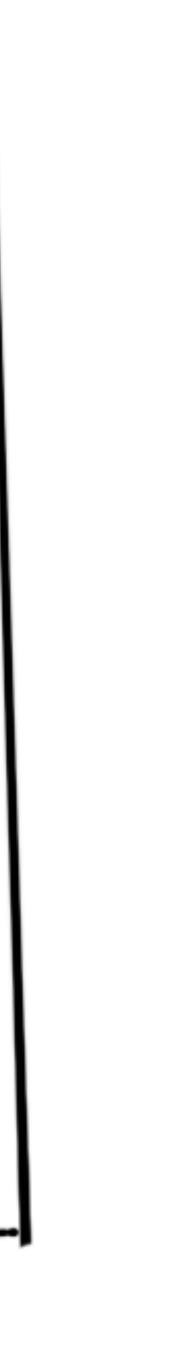

## kubectl get pods --all-namespaces NAMESPACE NAME default awesome-pod

### **READY STATUS RESTARTS AGE PodScheduled** 0/1 0 100 years

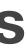

(2) Authorization - ADMISSION CONTROLLERS -"" "(2) validate Pod Pod-list Pod : nodeName -KUBE SCHEDULER awesome: worker (1) predicate ] (2) (2) prioritize ] (2)

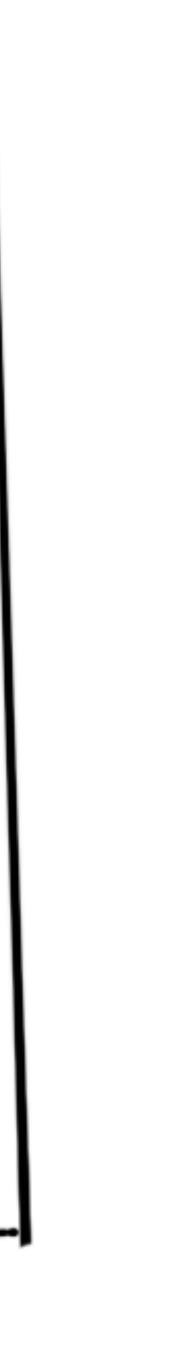

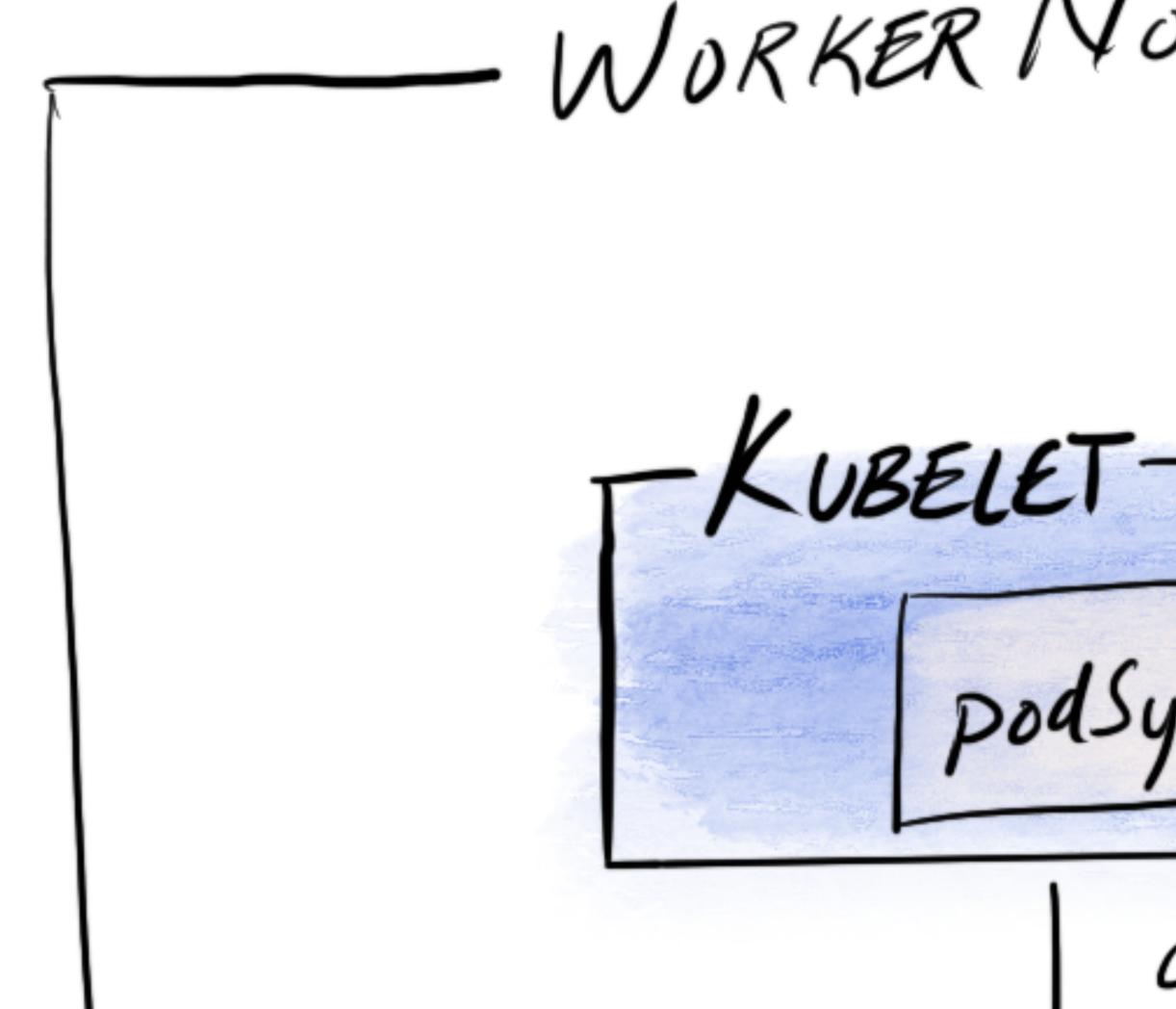

WORKER NODE

podsync G

CRI API

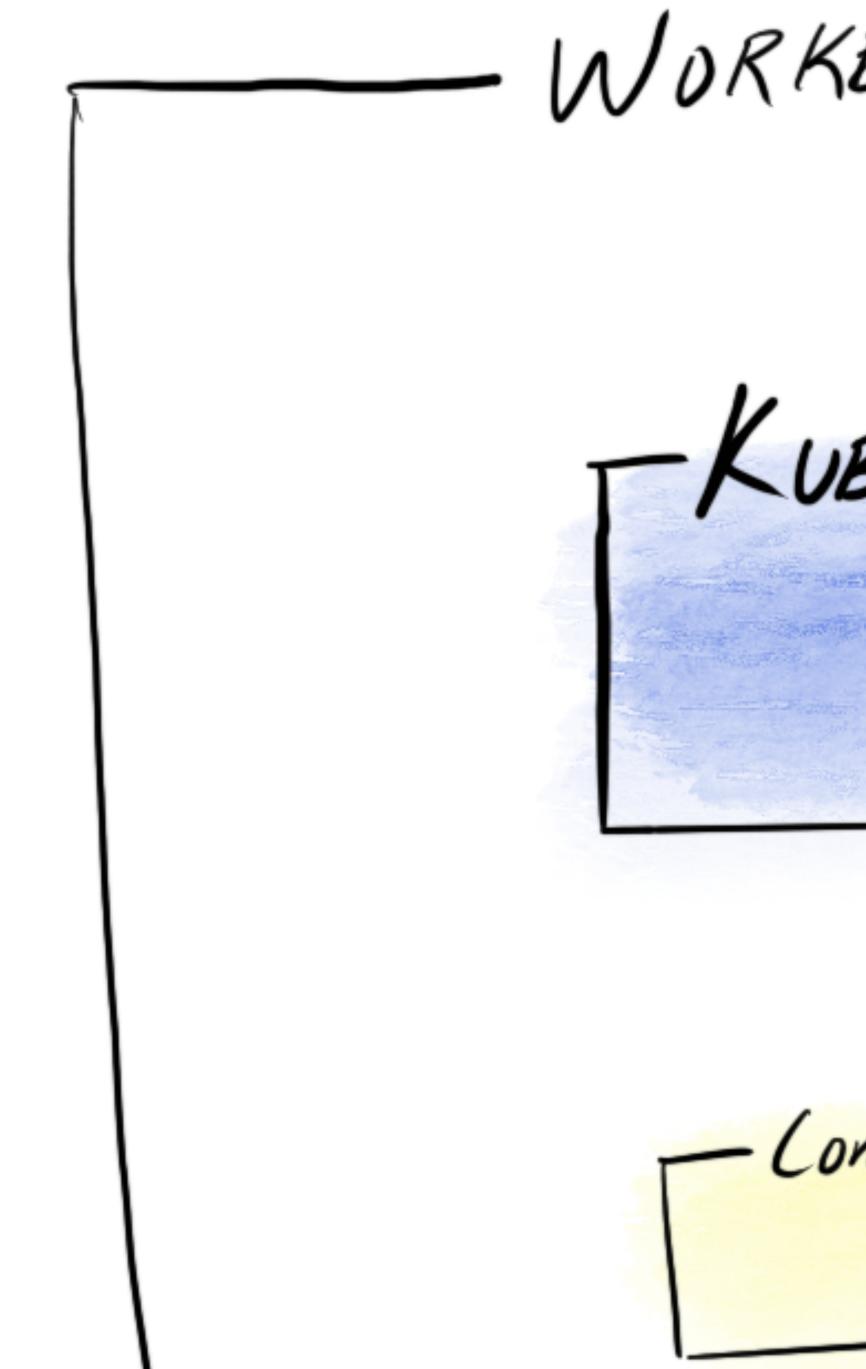

WORKER NODE

KUBELETpodsync G CRI API Contained or Crio - runtime Handler

-KUBELETpodSync G CRI API Contained or Crio runtime Handler DCI Runtimes : runc kata-runtime runsc

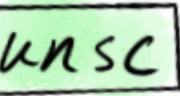

-POD SYNC-) Create Pod cgroup 2) Ask CRI to create sand box L> CRI calls CN/ GRI calls OCI 3) Ask CRI to pull image 4) Ask CRI to create container GRI Calls DCI

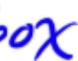

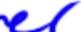

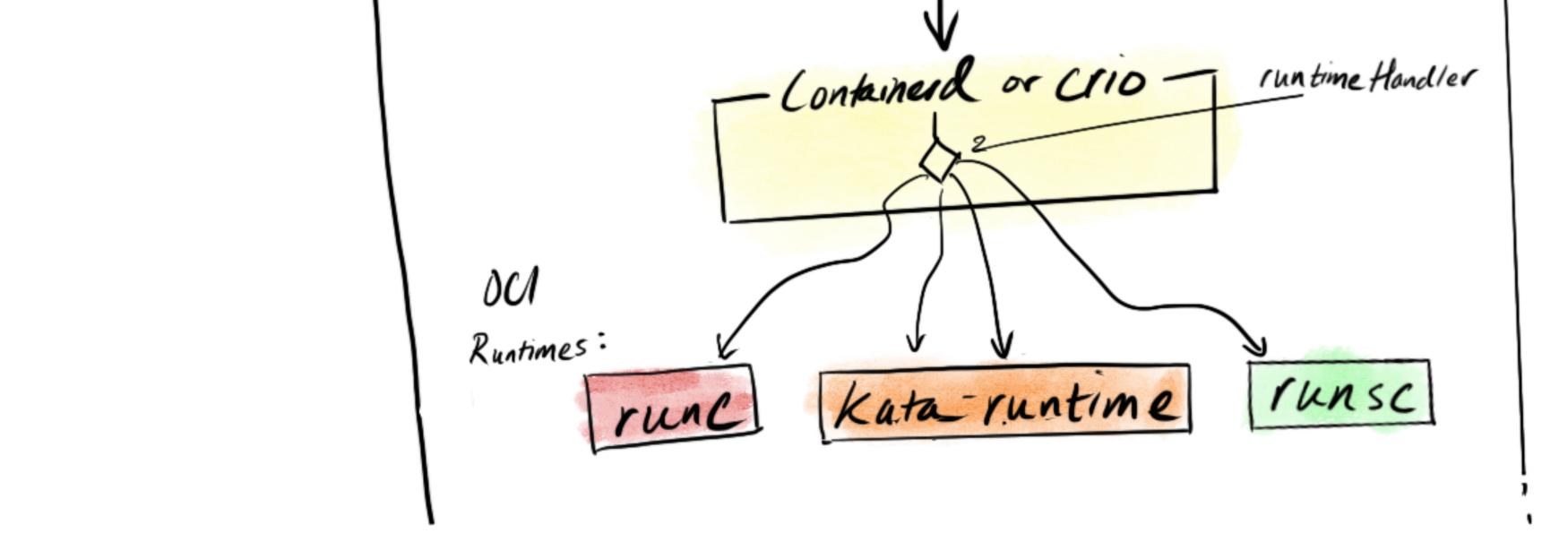

POD CGROUP -Container Infra-container

run

DCI Runtimes : runc kata-runtime POD CGROUP -Container Infra-container

run

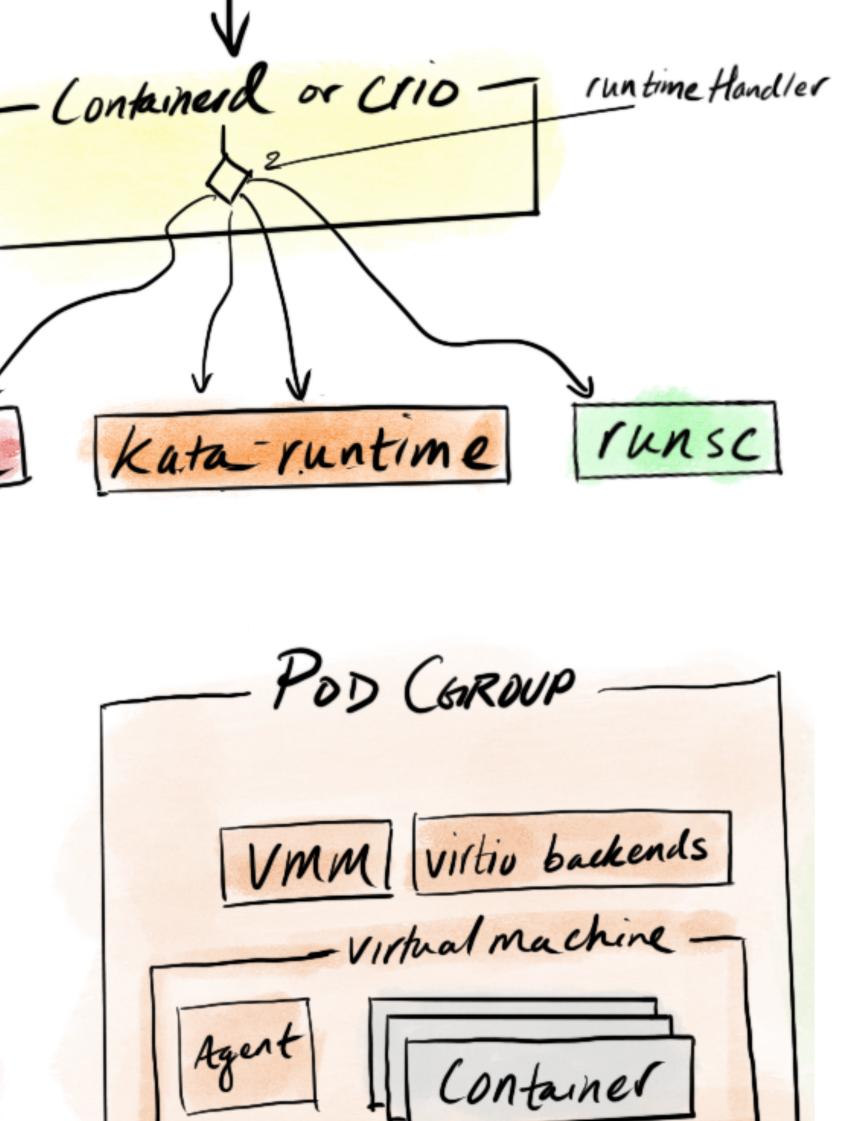

Kata

- Contained or Crio - runtime Handler DCI Runtimes : runc kata-runtime runsc POD CGROUP POD CGROUP GOFER POD COROUP -VMM Virtio backends - Runsc-sandbox-- Virtual machine -Container Container Agent Container Infra-container g Visor

run

Kata

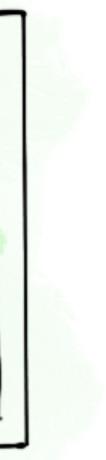

MASTER NODE API SERVER CONTROLLER -MANAGER ( ) Authentication (2) Authorization - ADMISSION CONTROLLERS -(1) mutate ETCD. (2) validate Pod-list : nodeName Pod KUBE SCHEDULER awesome : worker (1) predicate (2) prioritize D

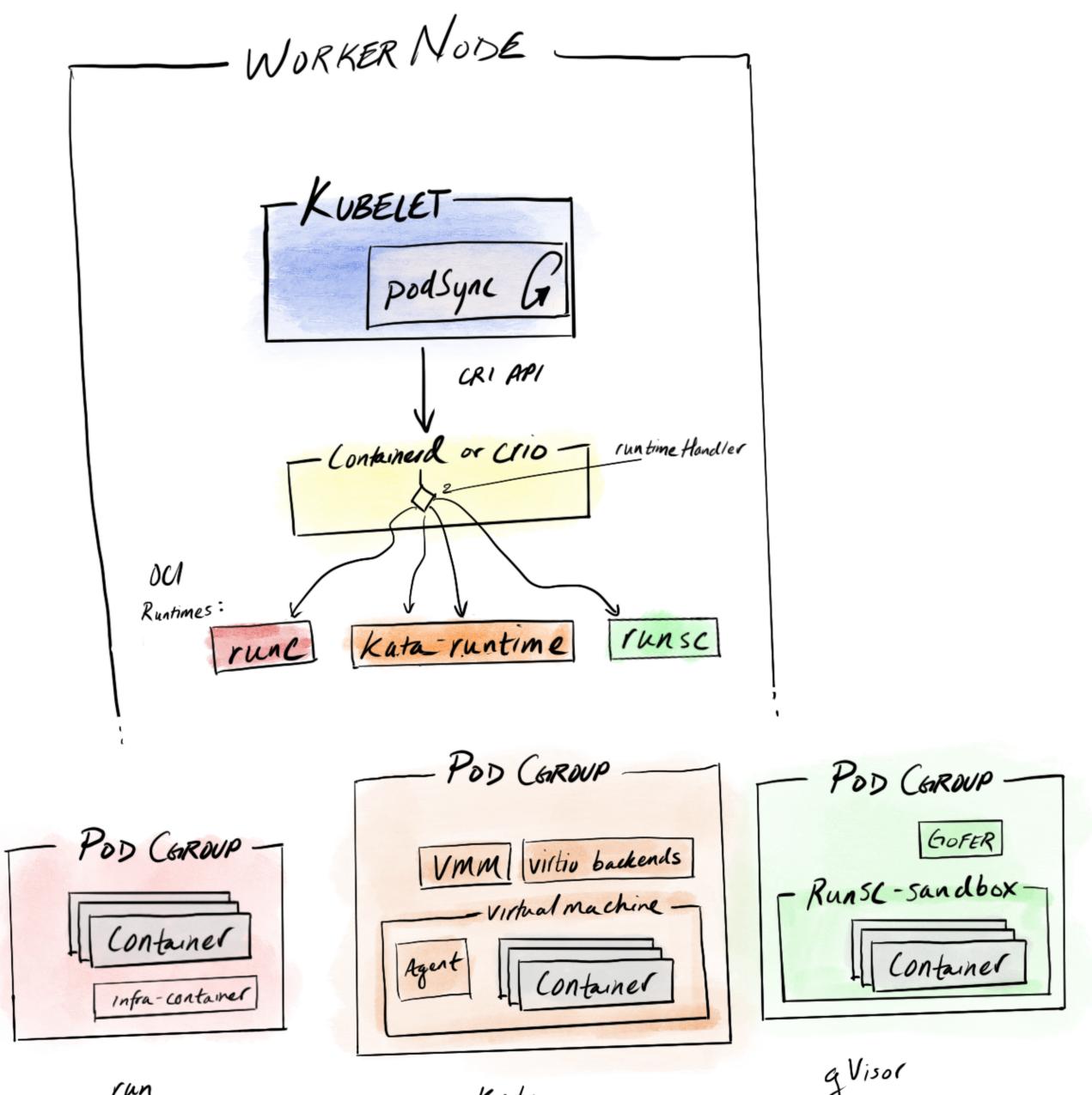

run

Kata

Pod Overhead?

# Pod Overhead?

POD COROUP -Infra-container

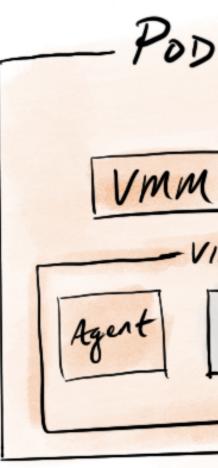

Kata

POD COROUP-GOFER - RUNSC-sandbox-POD CGROUP VMM Virtio backends - Virtual machine -1 Container Container 111

g Visor

pod.resources sum(container[].resources)

Node Resources system services, etc. SYSTEM RESERVED (256 MB) K85 infra (256 MB) - containers KUBE RESERVED ALLOCAMABLE (NODE CAPACITY - SYSTEM RSVD - KUBE RSVD

## **PodOverhead**

Alpha feature, introduced in 1.16, which accounts for the overheads associated with running a pod.

## How it works 1. Overhead fields are added to

2. At admission time, update PodSpec to include overhead \*iff\* a valid overhead is specified in the specified RuntimeClass

3. Account for this overhead in remaining pod life-cycle / management Kubernetes

RuntimeClass and PodSpec definitions

|            | 1. vim 🔔               |
|------------|------------------------|
|            |                        |
| kind: Runt | timeClass              |
| apiVersion | n: node.k8s.io/v1beta1 |
| metadata:  |                        |
| name: ka   |                        |
| handler: k | kata-fc                |
| overhead:  |                        |
| podFixed   | d :                    |
|            | /: "130Mi"             |
| cpu: '     | '250m"                 |
|            |                        |

### 1. vim apiVersion: v1 kind: Pod metadata: busybox-kata-fc spec: runtimeClassName: kata-fc containers: - name: busybox-ctr image: busybox resources: limits: **cpu**: 100m memory: 100Mi

### kubectl get pod busybox-kata-qemu -o yaml

| ● ● ● ● ● ● ● ● ● ● ● ● ● ● ● ● ● ● ●                                 |
|-----------------------------------------------------------------------|
| limits:                                                               |
| cpu: 100m                                                             |
| memory: 100Mi                                                         |
| requests:                                                             |
| cpu: 100m                                                             |
| memory: 100Mi                                                         |
| terminationMessagePath: /dev/termination-log                          |
| terminationMessagePolicy: File                                        |
| volumeMounts:                                                         |
| <pre>- mountPath: /var/run/secrets/kubernetes.io/serviceaccount</pre> |
| name: default-token-vw9mh                                             |
| readOnly: true                                                        |
| dnsPolicy: ClusterFirst                                               |
| enableServiceLinks: true<br>nodeName: k8s-po                          |
| overhead:                                                             |
| cpu: 250m                                                             |
| memory: 130Mi                                                         |
| priority: 0                                                           |
| restartPolicy: Always                                                 |
| runtimeClassName: kata-fc                                             |
| schedulerName: default-scheduler                                      |
| <pre>securityContext: {}</pre>                                        |
| serviceAccount: default                                               |
| serviceAccountName: default                                           |
| terminationGracePeriodSeconds: 30                                     |
| tolerations:                                                          |
| VISUAL 6 40,28 27%                                                    |
| [0] 0:vi*Z "k8s-po" 04:26 18-Nov-1                                    |

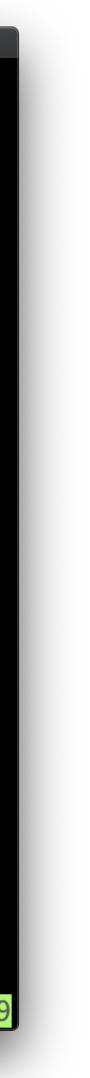

| •••                                        | 1. vim 🔔  |  |  |  |  |
|--------------------------------------------|-----------|--|--|--|--|
|                                            |           |  |  |  |  |
| kind: Runt                                 | imeClass  |  |  |  |  |
| <pre>apiVersion: node.k8s.io/v1beta1</pre> |           |  |  |  |  |
| metadata:                                  |           |  |  |  |  |
| name: ka                                   | ta-fc     |  |  |  |  |
| handler: k                                 | ata-fc    |  |  |  |  |
| overhead:                                  |           |  |  |  |  |
| podFixed                                   |           |  |  |  |  |
| memory                                     | : "130Mi" |  |  |  |  |
| cpu: "                                     |           |  |  |  |  |
|                                            |           |  |  |  |  |
|                                            |           |  |  |  |  |

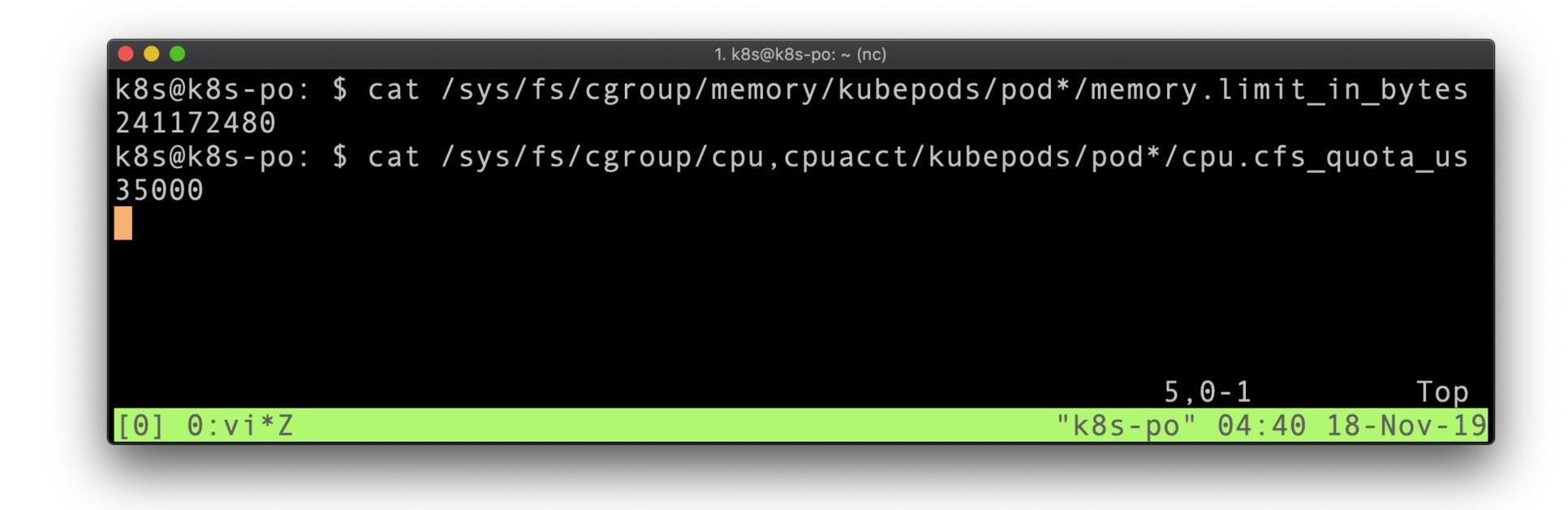

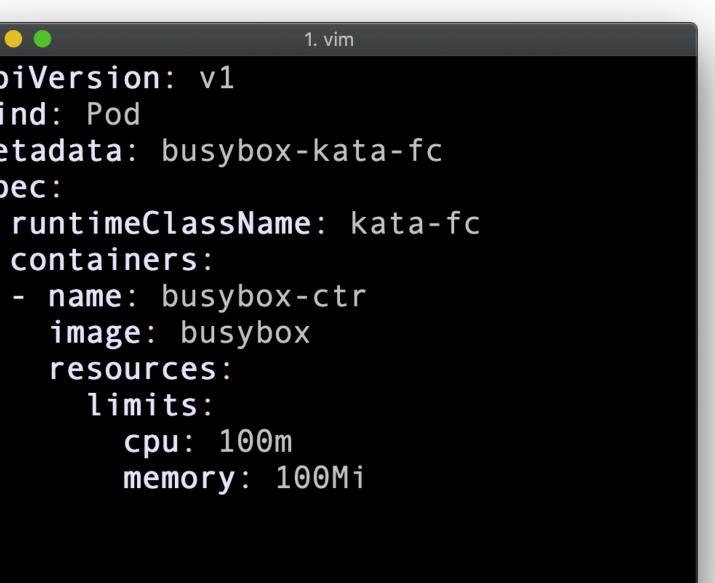

CLIENT -KUBECTL my-yaml podSpec

MASTER NODE API SERVER - CONTROLLER -MANAGER - ADMISSION CONTROLLERS -"D" (2) validote ETLD -KUBE SCHEDULER

Pod Spec API (core) Runtime Class API (node)

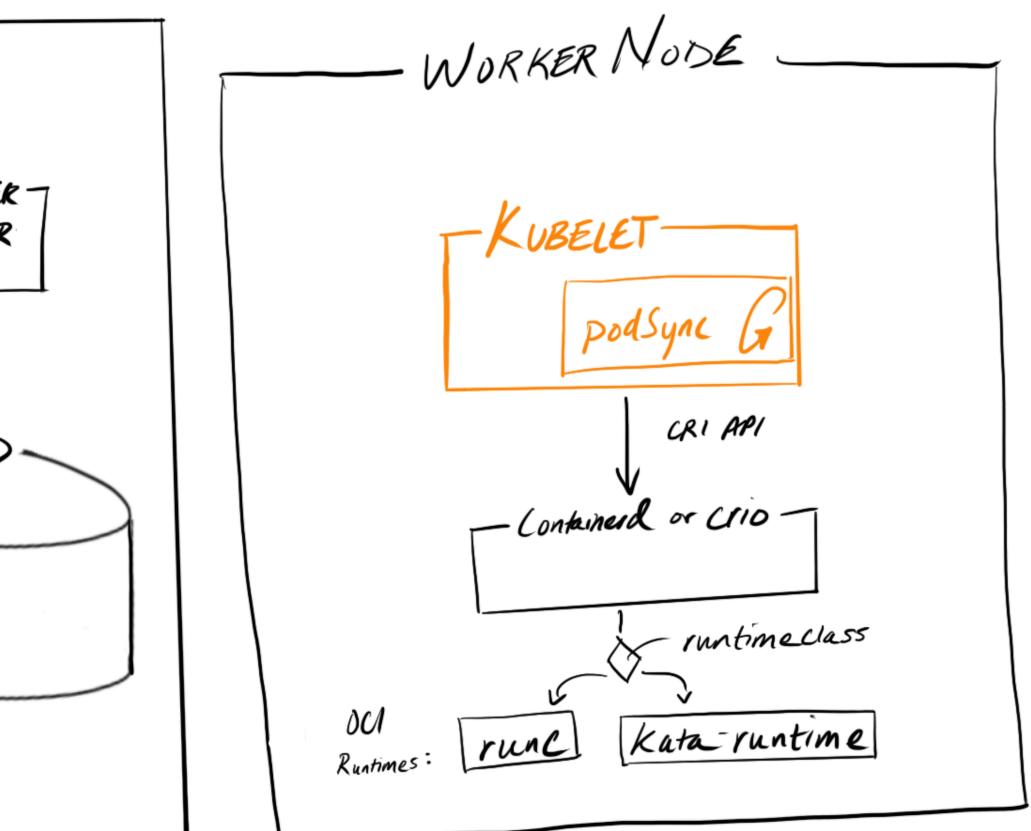

# Changes Required

| •        |      |         |          |         |             |         |       | 1. eern | st@ee   | rnstwo  | orksta |
|----------|------|---------|----------|---------|-------------|---------|-------|---------|---------|---------|--------|
| ×        | xamp | les (ba | sh) 🔵 X1 | ×ta     | ation: ~ (b | bash) ( | ∍ ¥2  | ×       | tation: | ~ (basł | n) 😐   |
| 56       |      |         |          |         |             |         |       |         |         |         |        |
|          | 11   | PodR    | equests  | AndLim  | nits r      | eturr   | ns a  | dict    | iona    | ry of   | fal    |
|          |      |         | ainers   |         |             |         |       |         |         | -       |        |
| 59       | //   | tota    | l conta  | iner r  | esour       | ce re   | eques | sts.    |         |         |        |
| 60       | fun  | C Po    | dReques  | tsAndL  | .imits      | (pod    | *v1.  | Pod)    | (re     | qs, 1   | limi   |
| 61       |      |         |          | limits  |             |         |       |         |         |         |        |
| 62       |      |         | for _,   | conta   |             |         |       | -       | -       |         |        |
| 63       |      |         |          |         | Resour      |         |       |         |         |         |        |
| 64       |      |         |          | addR    | Resour      | ceLis   | st(li | mits    | , co    | ntair   | ner.   |
| 65       |      |         | }        |         |             |         |       |         |         |         |        |
| 66       |      |         |          | t cont  |             |         |       |         |         |         |        |
| 67       |      |         | for _,   | conta   |             |         |       | -       | -       |         |        |
| 68<br>69 |      |         |          |         | lesour      |         |       |         |         |         |        |
| 70       |      |         | ۱        | maxr    | lesour      | Cells   | 51(11 | mits    | , CO    | ntair   | ier.   |
| 71       |      |         | }        |         |             |         |       |         |         |         |        |
| 72       |      |         | // if    | PodOve  | rhead       | feat    | ture  | is s    | unno    | rted    | ad     |
| 73       |      |         |          | the su  |             |         |       |         |         |         | , uu   |
| 74       |      |         |          | I.Spec. |             |         |       |         |         |         | ture   |
| 75       |      |         | P        |         | Resour      |         |       |         |         |         |        |
| 76       |      |         | }        |         |             |         |       |         |         | •       |        |
| 77       |      |         |          |         |             |         |       |         |         |         |        |
| 78       |      |         | returr   |         |             |         |       |         |         |         |        |
| 79       | }    |         |          |         |             |         |       |         |         |         |        |
| 80       |      |         |          |         |             |         |       |         |         |         |        |
|          |      |         |          |         |             |         |       |         |         |         |        |

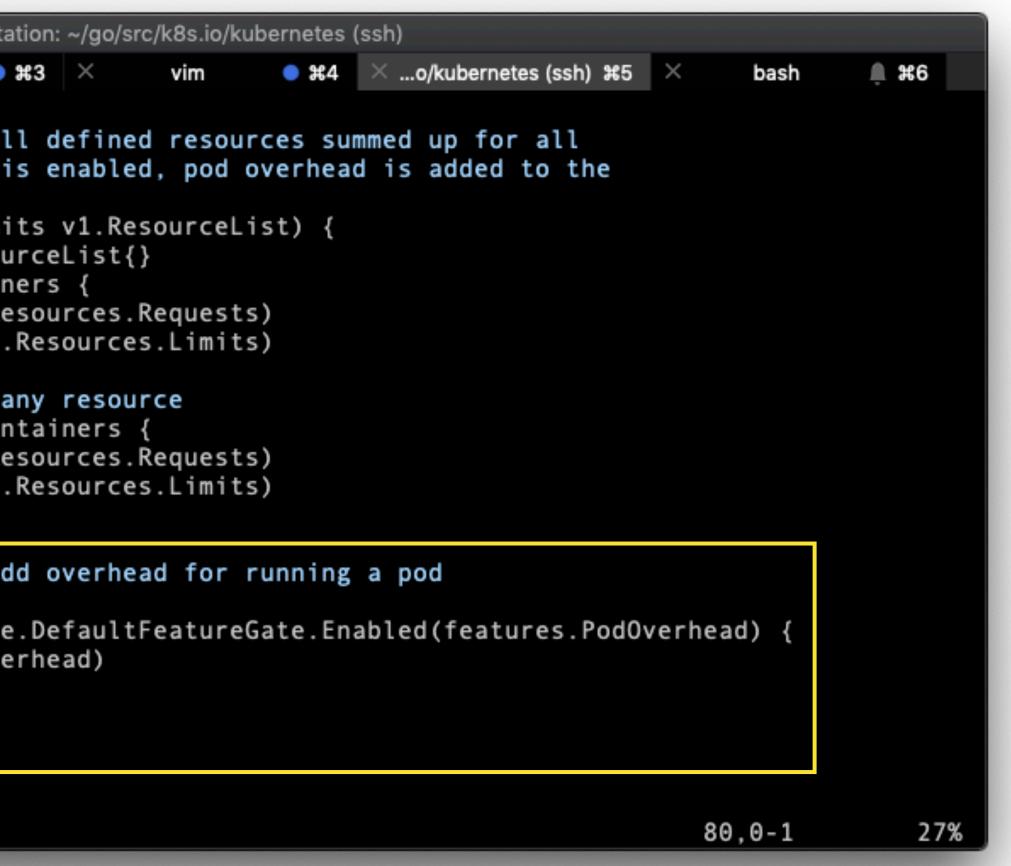

Who cares?

over-constrained: inconsistent, poor performance

## Users

Severely over-constrained: Oom...Why isn't my workload running?

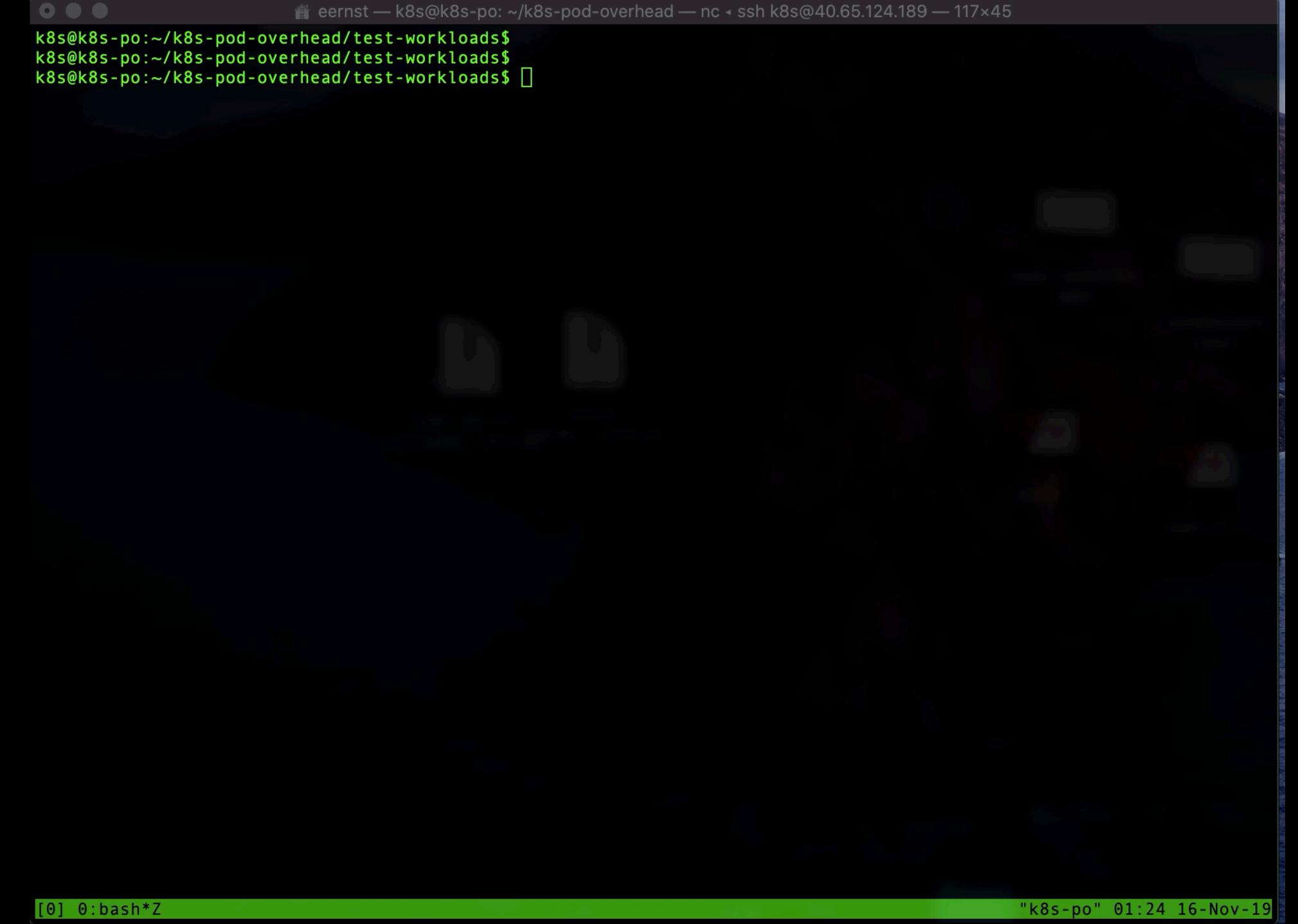

## Administrators

ResourceQuota doesn't reflect reality

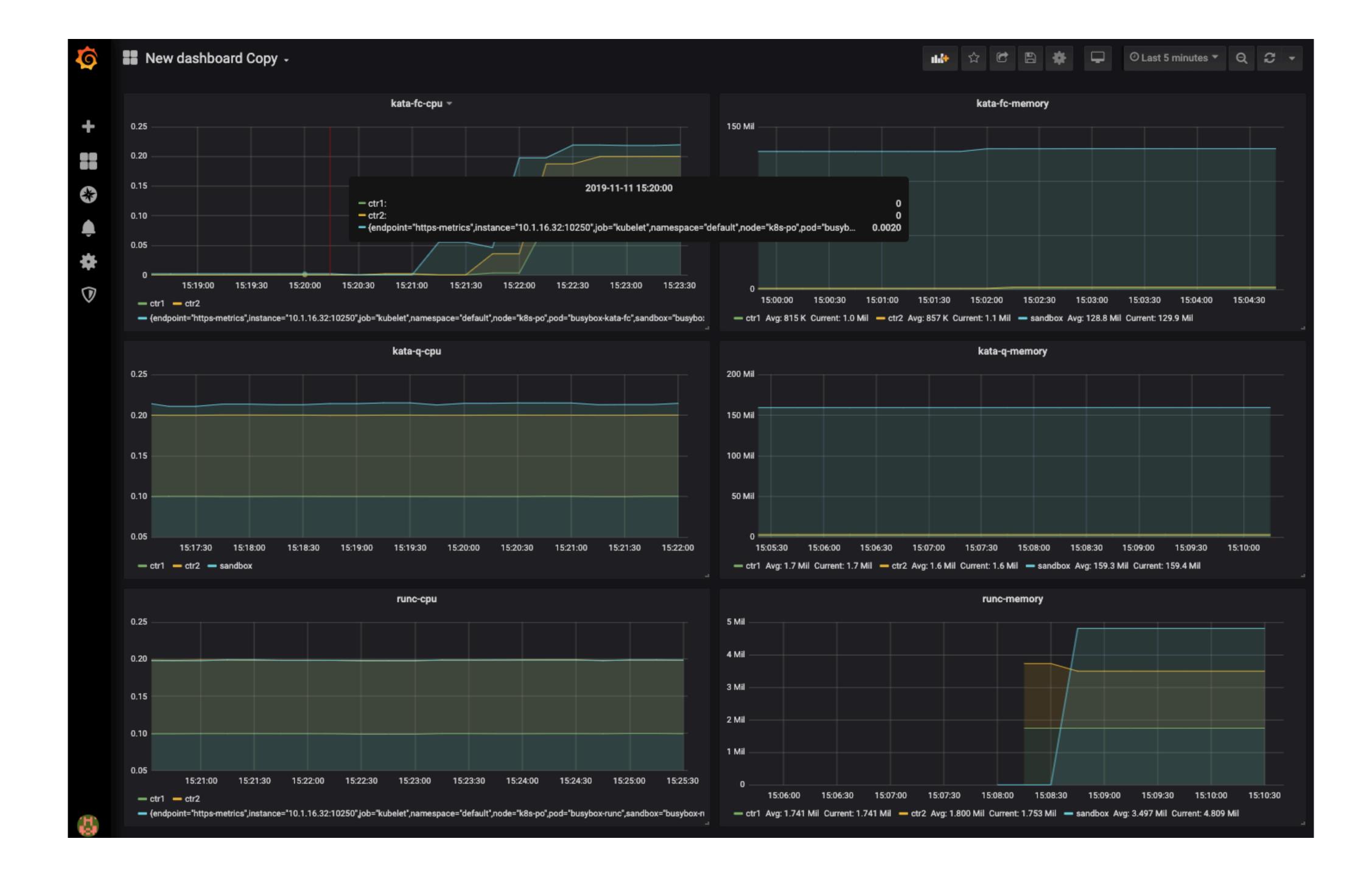

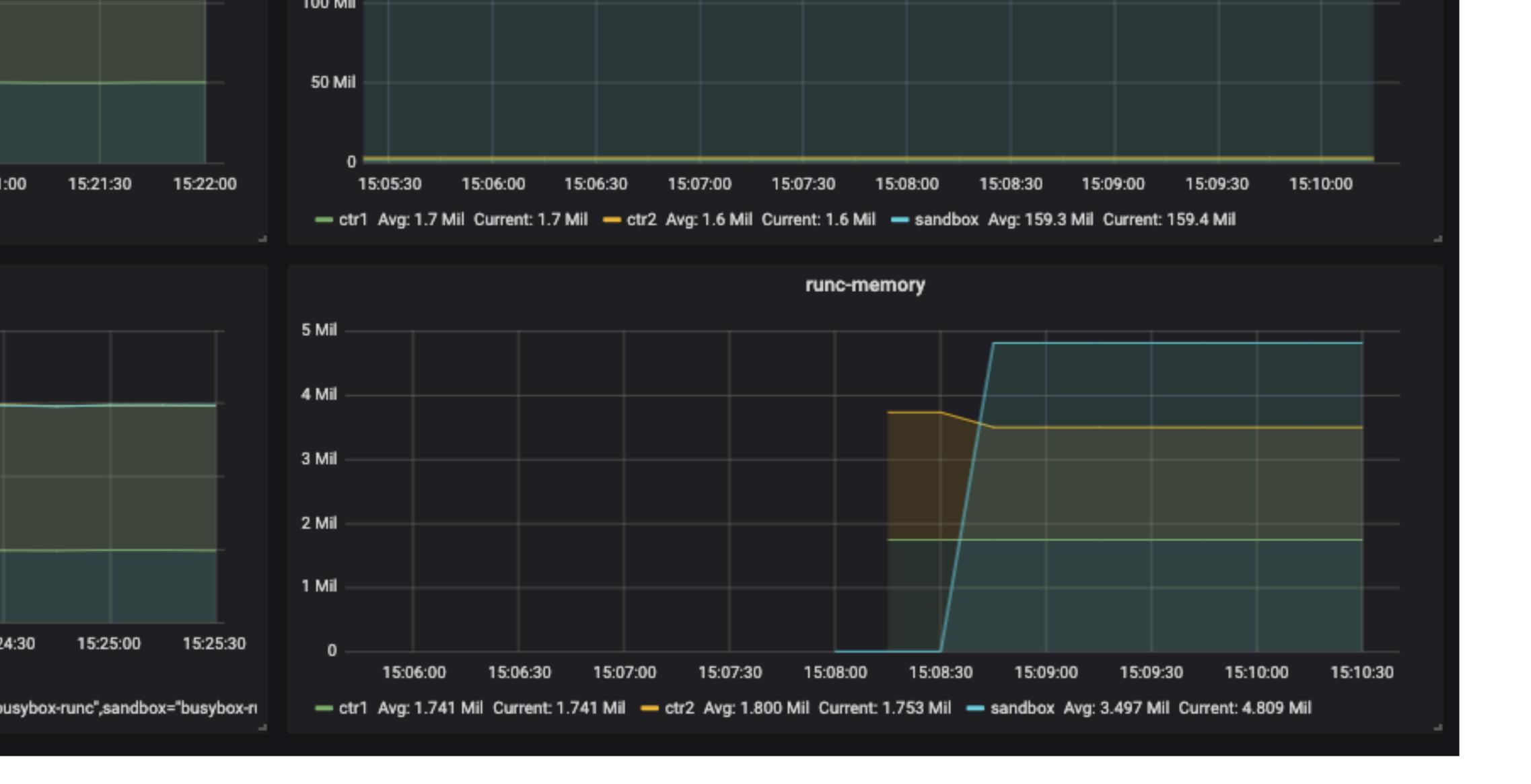

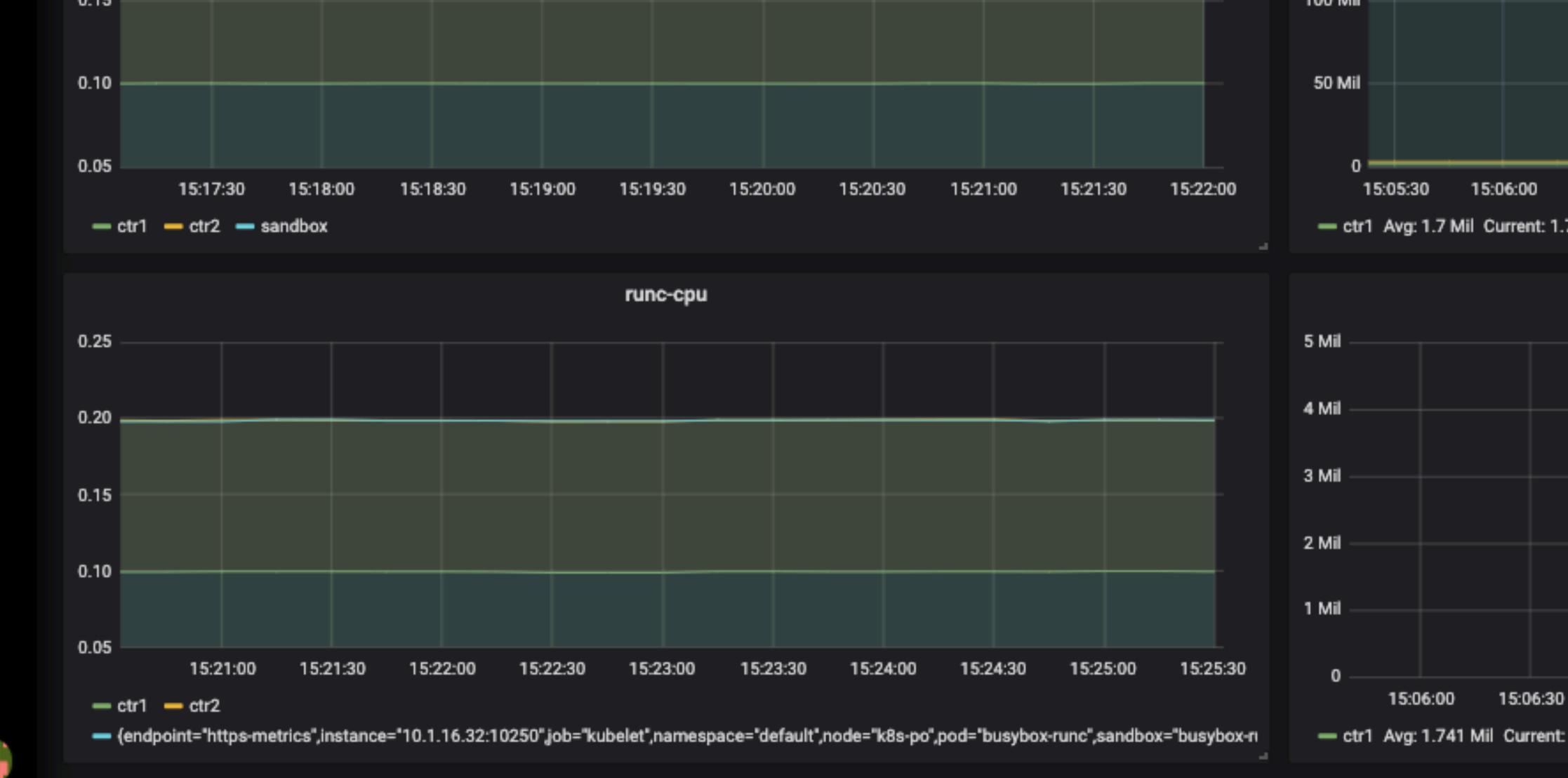

|     | 15   | :0 | 5:30 | )    |
|-----|------|----|------|------|
| 7   | Mi   | i  | -    | ctr2 |
|     |      |    |      |      |
|     |      |    |      |      |
|     |      |    |      |      |
|     |      |    |      |      |
|     |      |    |      |      |
|     |      |    |      |      |
|     |      |    |      |      |
|     |      |    |      |      |
|     |      |    |      |      |
|     |      |    |      |      |
|     |      | 1  | 5:0  | 7:00 |
| : 1 | 1.74 | 41 | Mi   | -    |
|     |      |    |      |      |

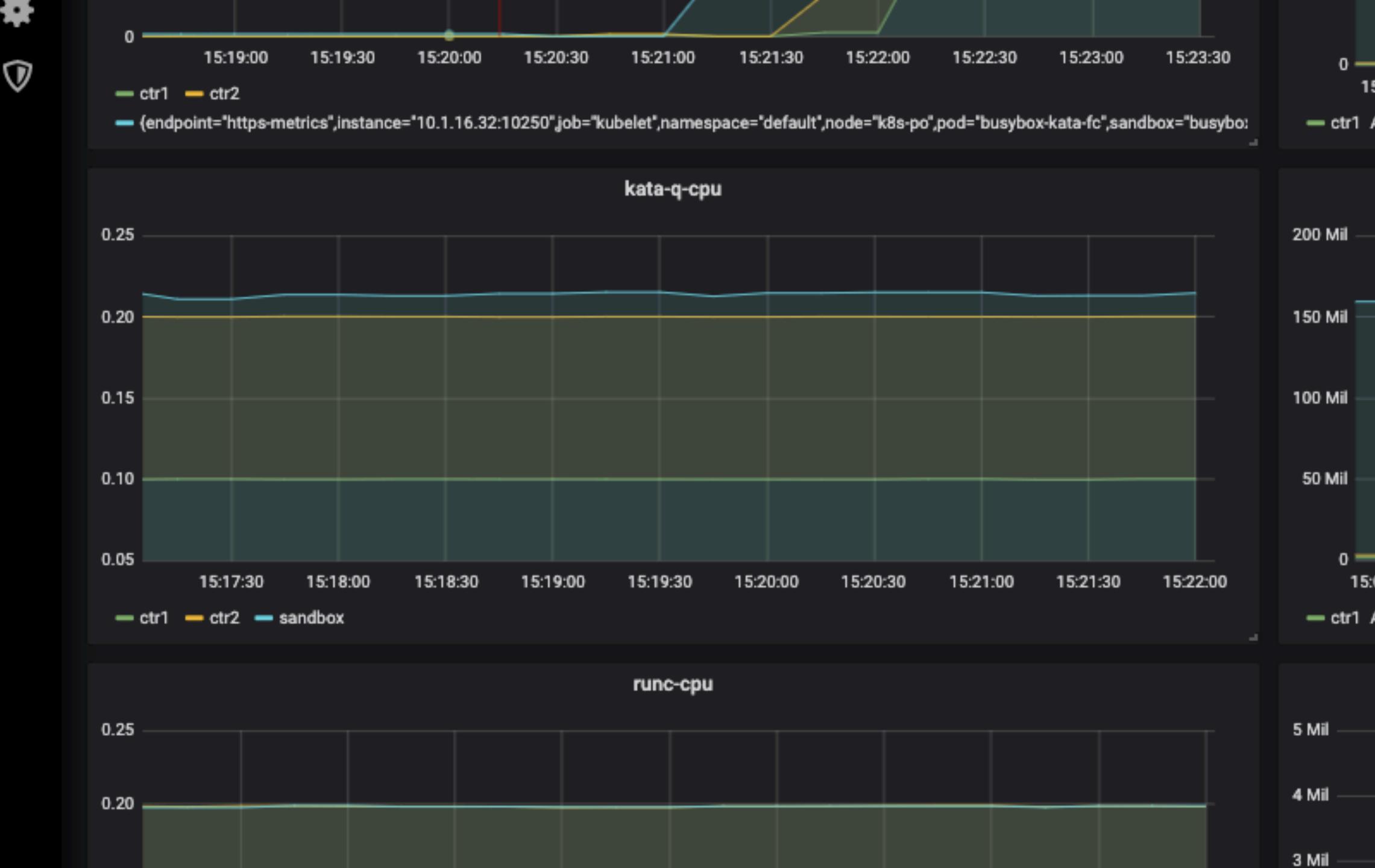

| 5:00:00      |   |
|--------------|---|
| Avg: 815 K ( | C |
|              |   |
|              |   |
|              |   |
|              |   |
|              |   |
|              |   |
|              |   |
|              |   |
|              |   |
|              |   |
| :05:30 1     |   |
| Avg: 1.7 Mil | 1 |
| Arg. 1.7 mil |   |
|              |   |
|              |   |
|              |   |
|              |   |
|              |   |
|              |   |

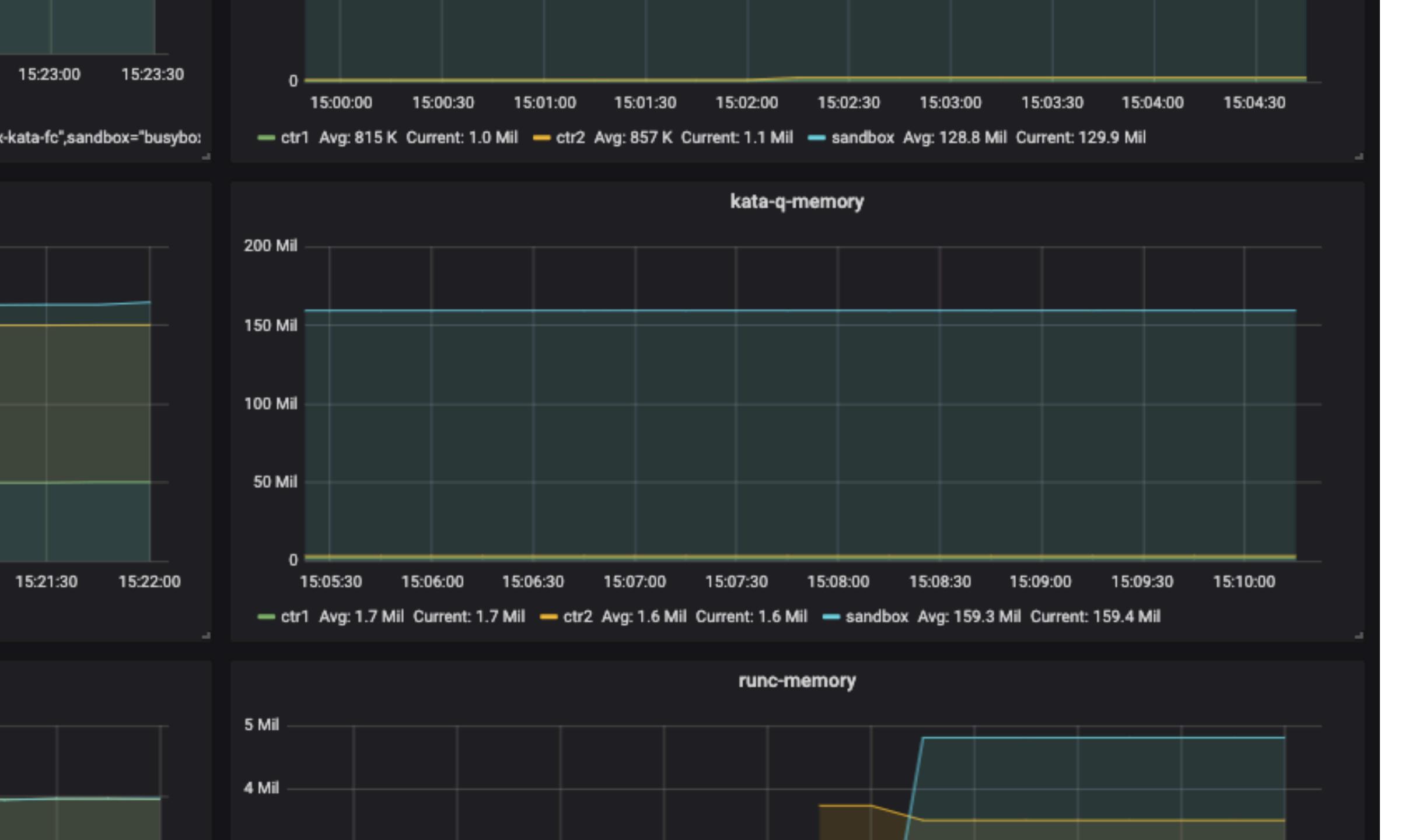

nhi<del>b</del>

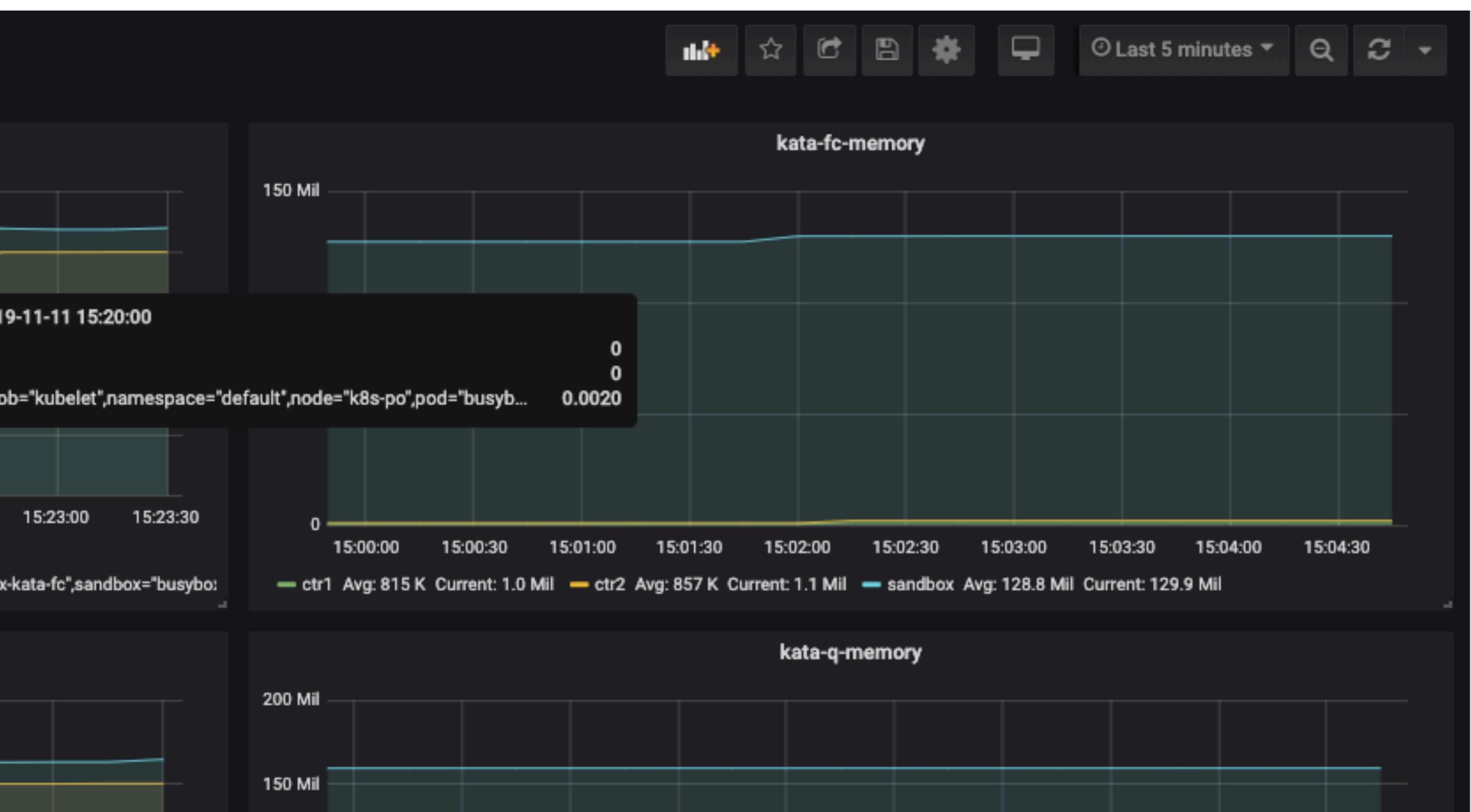

# Providers

If we don't account, who pays for it?

No room in the pod slice? We'll just drop xyz into system slice, and hope that's sized okay

## PodOverhead status

- Available in Kubernetes 1.16 as an alpha feature
- Overheads are static good starting point, but not always realistic
- Expected to move to beta in 1.18 release

```
apiVersion: kubeadm.k8s.io/v1beta1
kind: InitConfiguration
nodeRegistration:
  kubeletExtraArgs:
    feature-gates: PodOverhead=true
apiVersion: kubelet.config.k8s.io/v1beta1
kind: KubeletConfiguration
cgroupDriver: cgroupfs
featureGates:
  PodOverhead: true
systemReserved:
  cpu: 500m
  memory: 256M
kubeReserved:
  cpu: 500m
  memory: 256M
 _ _ _
apiVersion: kubeadm.k8s.io/v1beta1
kind: ClusterConfiguration
networking:
  dnsDomain: cluster.local
  podSubnet: 10.244.0.0/16
  serviceSubnet: 10.96.0.0/12
apiServer:
  extraArgs:
    feature-gates: PodOverhead=true
scheduler:
  extraArgs:
    feature-gates: PodOverhead=true
```

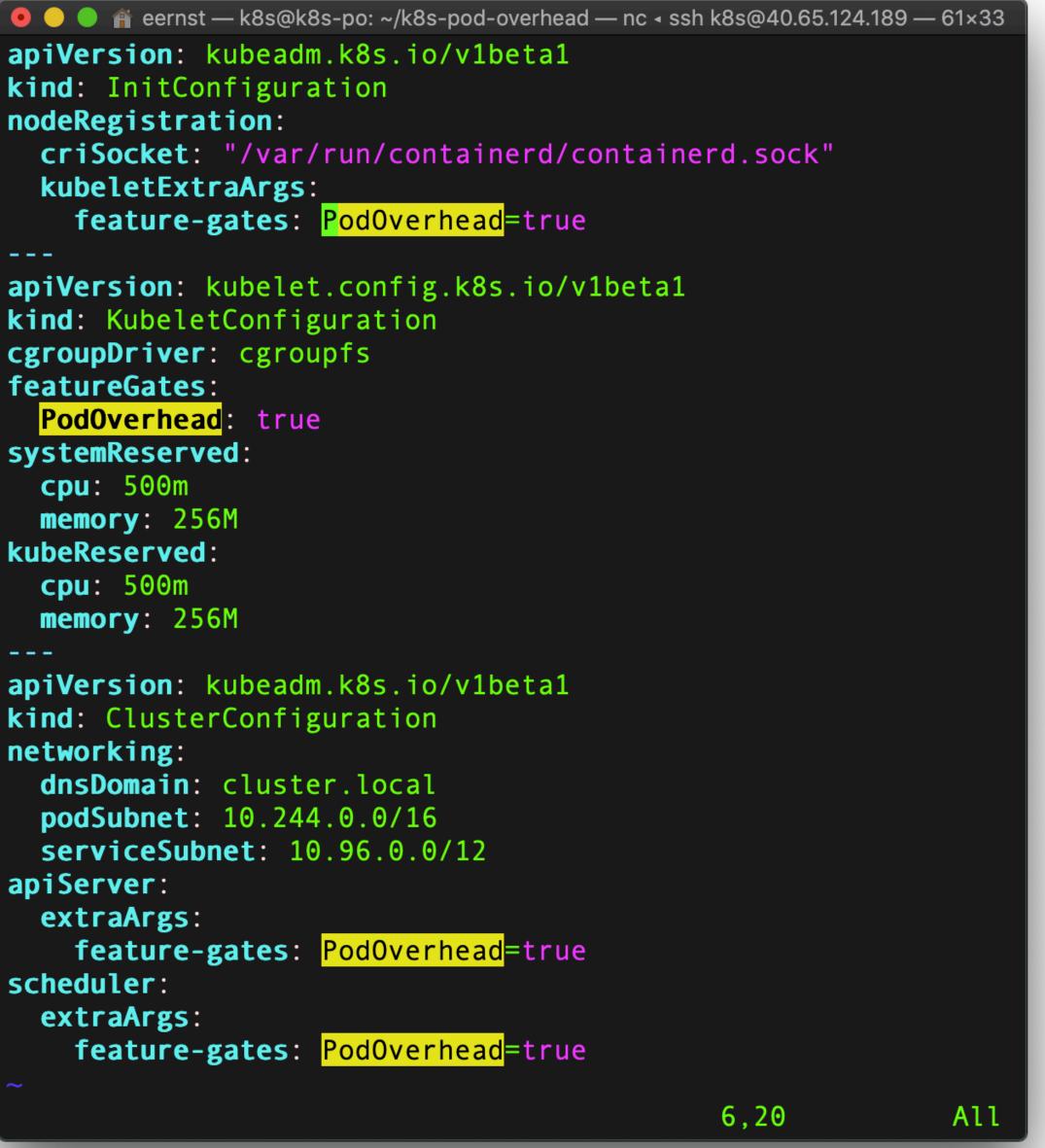

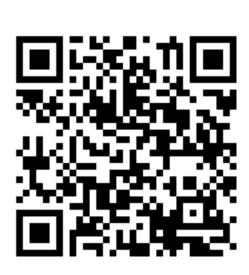

https://raw.githubusercontent.com/egernst/k8s-pod-overhead/master/kubeadm.yaml

#### Thanks!

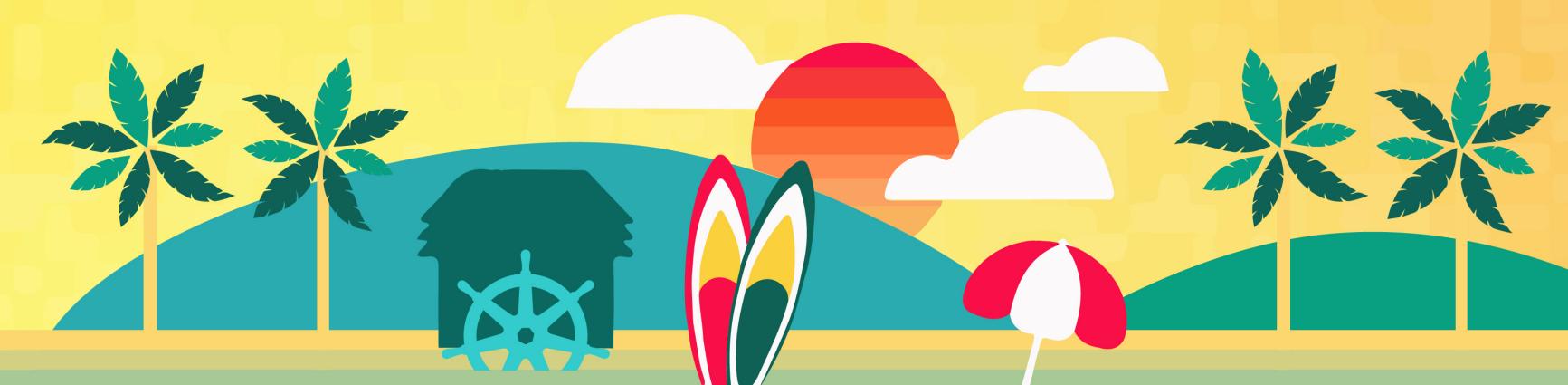

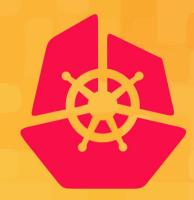

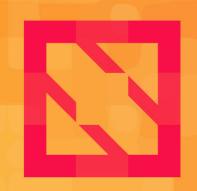

#### **KubeCon** CloudNativeCon

**North America 2019** 

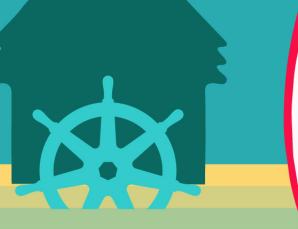

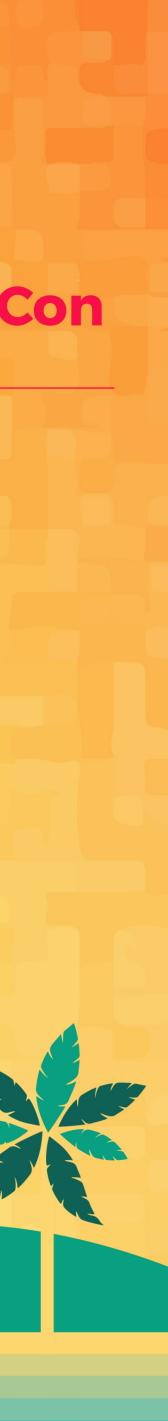

# Learnings

- API Reviews can be painful, and are the longest pole in the tent
- Kubernetes makes use of a lot of auto-generated machinery, especially for API version conversions
- Feature wise, it is easy to get changes in Kubernetes which will improve node stability and/or more accurate accounting
- Time spent { coding << herding cats for reviews }</li>
- Time spent coding:

{ writing unit tests and fixing > tracing code to see what happens where >> writing actual feature }